## **How to Write Fast Numerical Code**

Spring 2012 Lecture 19

**Instructor:** Markus Püschel

**TAs:** Georg Ofenbeck & Daniele Spampinato

87 T.H Eidgenössische Technische Hochschule Zürich Swiss Federal Institute of Technology Zurich

## **Miscellaneous**

- **Roofline tool**
- **Project report etc. online**
- **Midterm (solutions online)**

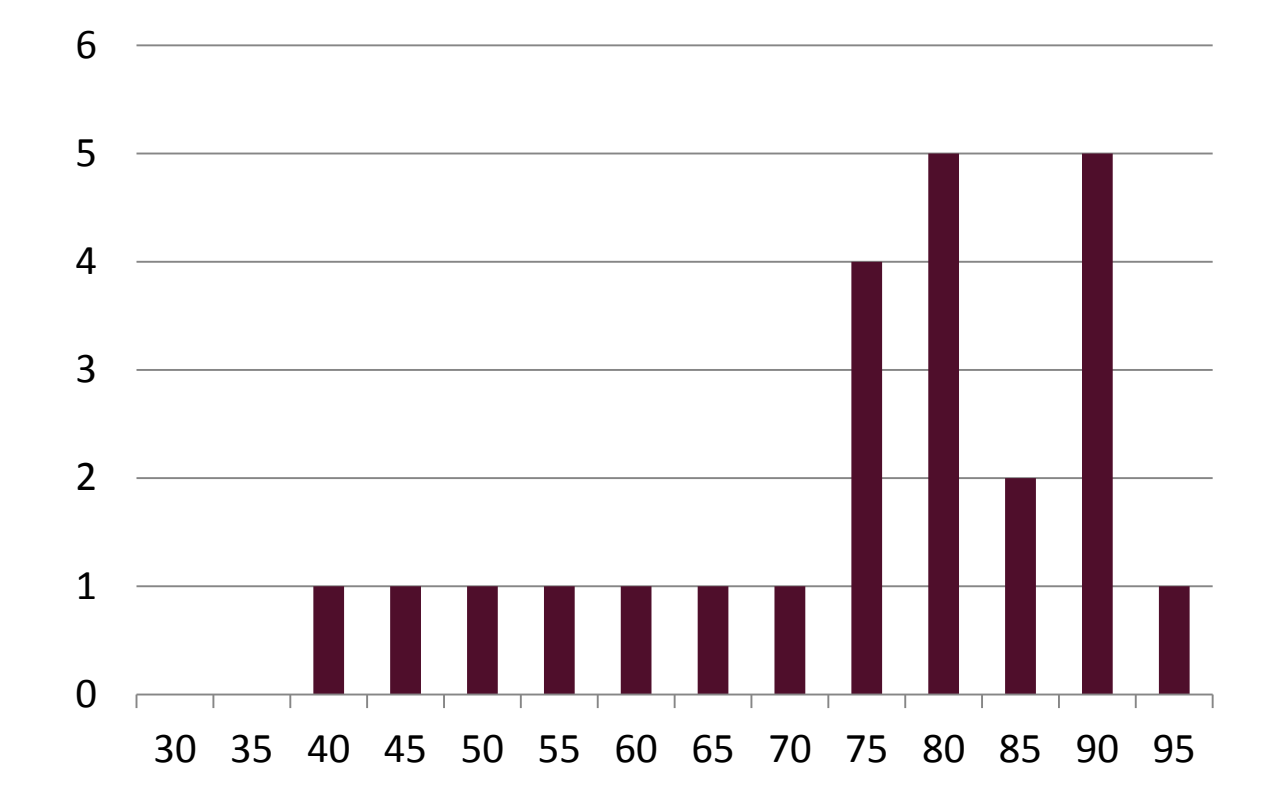

# **Planning**

May 2012

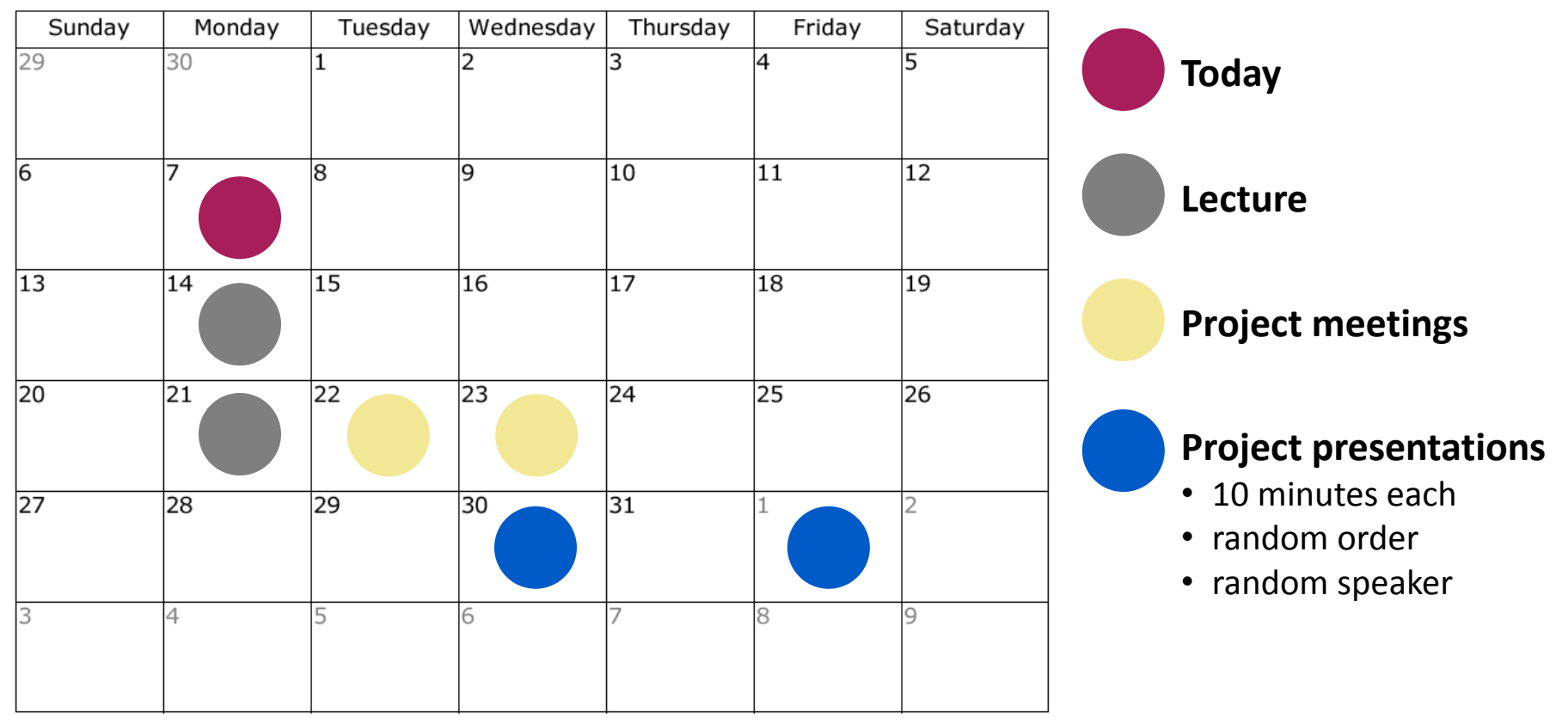

*Reports due ~7-10 days after semester end*

### **Linear Transforms**

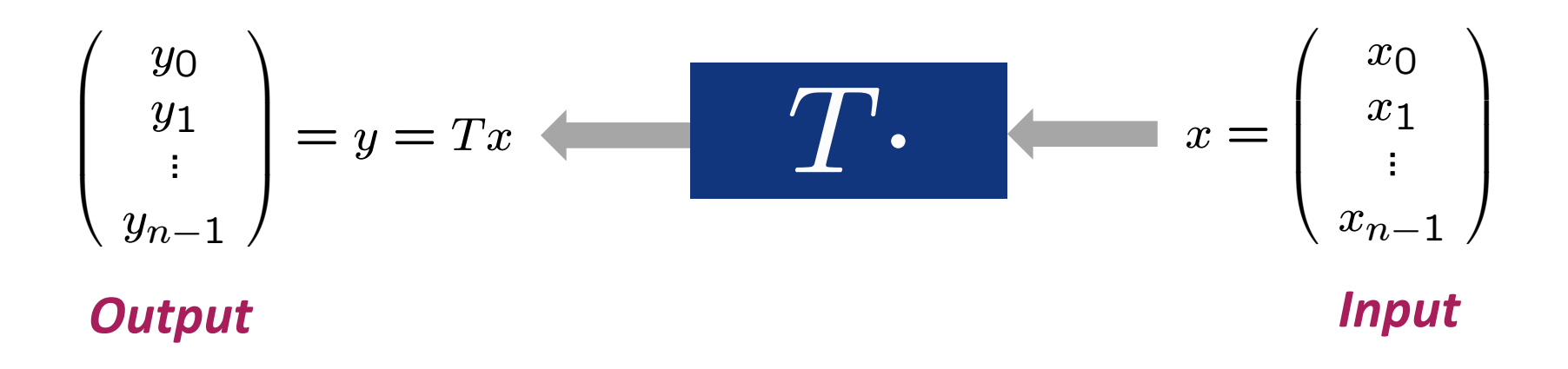

**Example:** 
$$
T = \mathbf{DFT}_n = [e^{-2k\ell\pi i/n}]_{0 \leq k,\ell < n}
$$

$$
= [\omega_n^{k\ell}]_{0 \leq k,\ell < n}, \quad \omega_n = e^{-2\pi i/n}
$$

## **Algorithms: Example FFT, n = 4**

#### *Fast Fourier transform (FFT)*

$$
\begin{bmatrix} 1 & 1 & 1 & 1 \ 1 & i & -1 & -i \ 1 & -1 & 1 & -1 \ 1 & -i & -1 & i \end{bmatrix} x = \begin{bmatrix} 1 & 1 & 1 & 1 \ 1 & 1 & -1 & 1 \ 1 & 1 & -1 & -1 \ 1 & 1 & -1 & -1 \end{bmatrix} \begin{bmatrix} 1 & 1 & 1 & 1 \ 1 & 1 & 1 & 1 \ 1 & 1 & 1 & 1 \ 1 & 1 & 1 & -1 \end{bmatrix} \begin{bmatrix} 1 & 1 & 1 \ 1 & 1 & 1 \ 1 & 1 & 1 \ 1 & 1 & 1 \end{bmatrix} x
$$

#### *Representation using matrix algebra*

 $\text{DFT}_4 = (\text{DFT}_2 \otimes I_2)$  diag $(1,1,1,i)$  $(I_2 \otimes \text{DFT}_2)$   $L_2^4$ 

#### *Data flow graph*

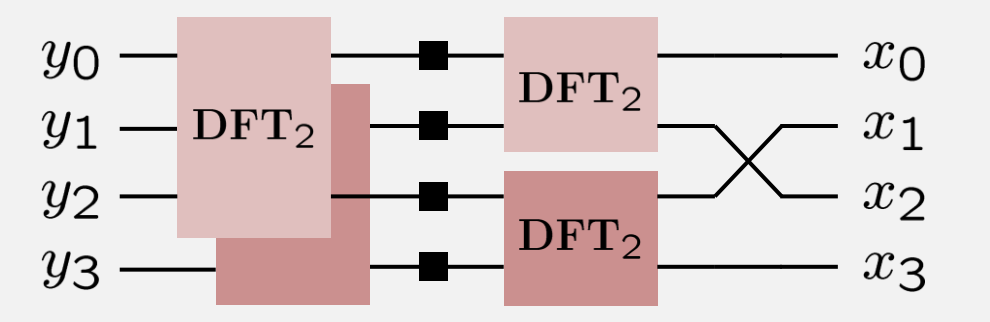

# **Cooley-Tukey FFT (Recursive, General-Radix)**

**Blackboard**

## **Example FFT, n = 16** *(Recursive, Radix 4)*

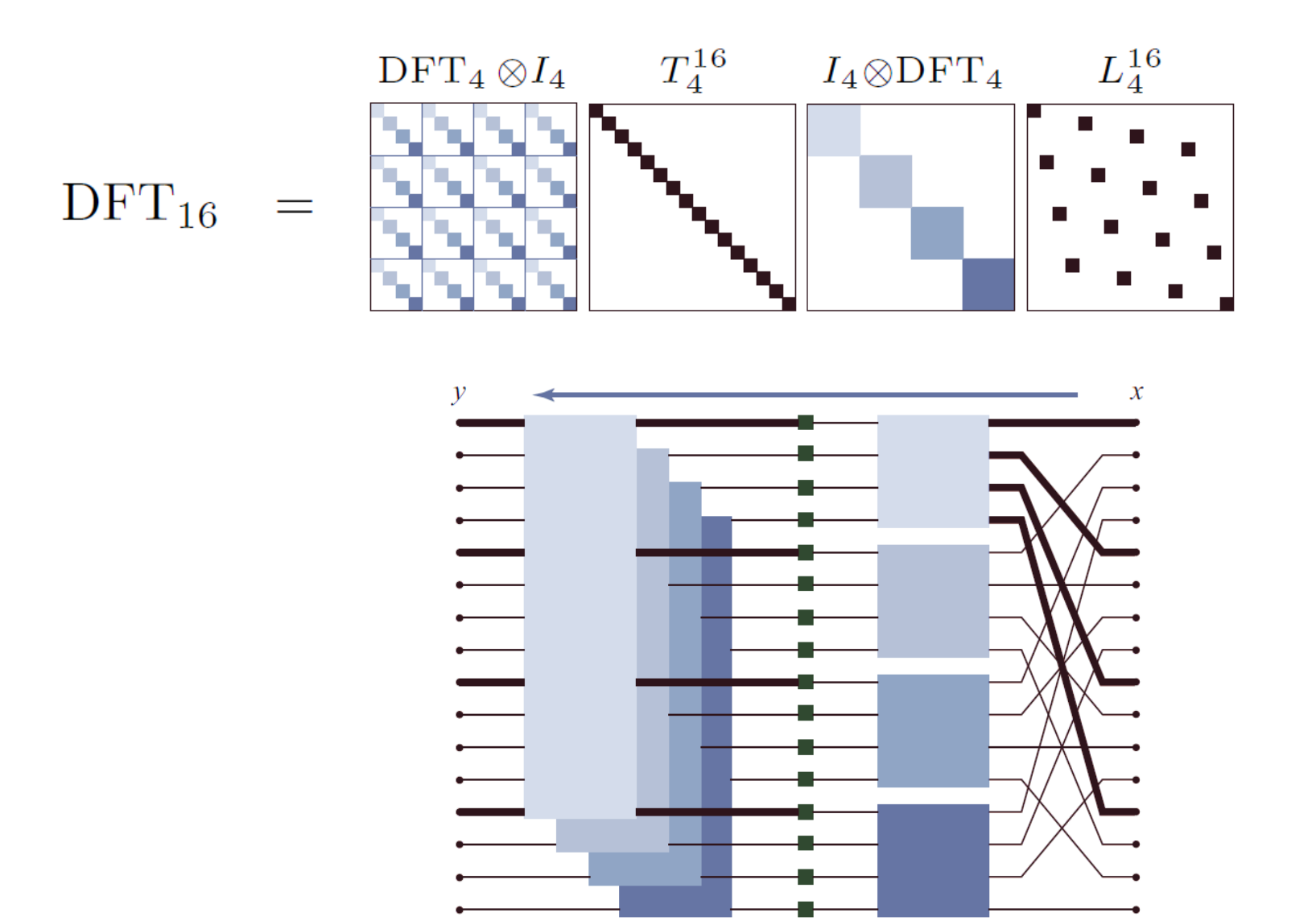

# **Recursive Cooley-Tukey FFT**

 $\text{DFT}_{km} \; = \; \text{(DFT}_k^{\blacktriangledown} \; \; \text{I}_m) T_m^{km} (\text{I}_k \; \; \; \text{DFT}_m) L_k^{km}$ k *decimation-in-time radix*

 $\text{DFT}_{km} \;=\; L^{km}_m(\text{I}_k\quad \text{DFT}_m)T^{km}_m(\text{DFT}_k\quad \text{I}_m)$  decimation-in-frequency

**For powers of two**  $n = 2^t$  **sufficient together with base case** 

 $\mathrm{DFT}_2 =$  $\begin{bmatrix} 1 & 1 \end{bmatrix}$  $1 -1$ 1

## **Recursive vs. Iterative FFT**

■ Recursive, radix-k Cooley-Tukey FFT

 $\text{DFT}_{km} \; = \; \text{(DFT}_k \quad \text{I}_m) T_m^{km} (\text{I}_k \quad \text{DFT}_m) L_k^{km}$  $\boldsymbol{k}$ 

 $\text{DFT}_{km}$  =  $L_m^{km}(\text{I}_k \quad \text{DFT}_m)T_m^{km}(\text{DFT}_k \quad \text{I}_m)$ 

**Iterative, radix 2, decimation-in-time/decimation-in-frequency**

$$
\begin{array}{lcl}\n\text{DFT}_{2^t} &=& \left( \prod\limits_{j=1}^t \left( \begin{matrix} \text{I}_{2^{j-1}} & \text{DFT}_{2} & \text{I}_{2^{t-j}} \end{matrix} \right) \cdot \left( \begin{matrix} \text{I}_{2^{j-1}} & T_{2^{t-j}}^{2^{t-j+1}} \end{matrix} \right) \right) \cdot R_{2^t} \\
\text{DFT}_{2^t} &=& R_{2^t} \cdot \left( \prod\limits_{j=1}^t \left( \begin{matrix} \text{I}_{2^{t-j}} & T_{2^{j-1}}^{2^{j}} \end{matrix} \right) \cdot \left( \begin{matrix} \text{I}_{2^{t-j}} & \text{DFT}_{2} & \text{I}_{2^{j-1}} \end{matrix} \right) \right)\n\end{array}
$$

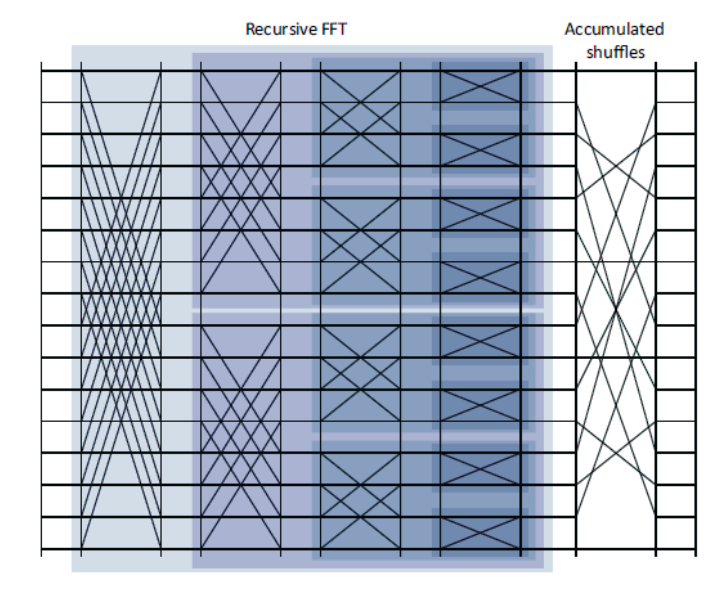

*Radix 2, recursive*

 $(\mathrm{DFT}_2\otimes I_8)T_8^{16}\Big(I_2\otimes \Big((\mathrm{DFT}_2\otimes I_4)T_4^8\big(I_2\otimes \big((\mathrm{DFT}_2\otimes I_2)T_2^4(I_2\otimes\mathrm{DFT}_2)L_2^4\big)\big)L_2^8\Big)\Big) L_2^{16}$ 

*Radix 2, iterative*

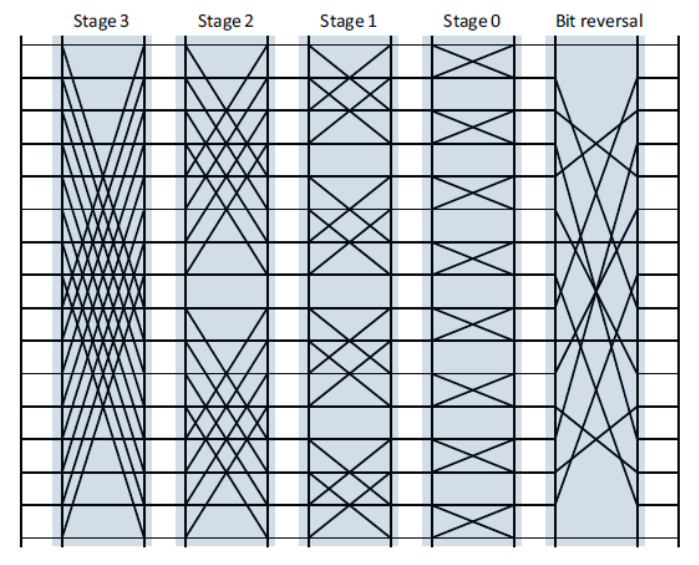

 $\Bigl(\bigl(I_{1}\otimes\mathrm{DFT}_{2}\otimes I_{8}\bigr)D_{0}^{16}\Bigr)\Bigl(\bigl(I_{2}\otimes\mathrm{DFT}_{2}\otimes I_{4}\bigr)D_{1}^{16}\Bigr)\Bigl(\bigl(I_{4}\otimes\mathrm{DFT}_{2}\otimes I_{2}\bigr)D_{2}^{16}\Bigr)\Bigl(\bigl(I_{8}\otimes\mathrm{DFT}_{2}\otimes I_{1}\bigr)D_{3}^{16}\Bigr)R_{2}^{16}$ 

## **Recursive vs. Iterative**

- Iterative FFT computes in stages of butterflies = **log<sup>2</sup> (n) passes through the data**
- **Recursive FFT reduces passes through data = better locality**
- **Same computation graph but different topological sorting**
- **Rough analogy:**

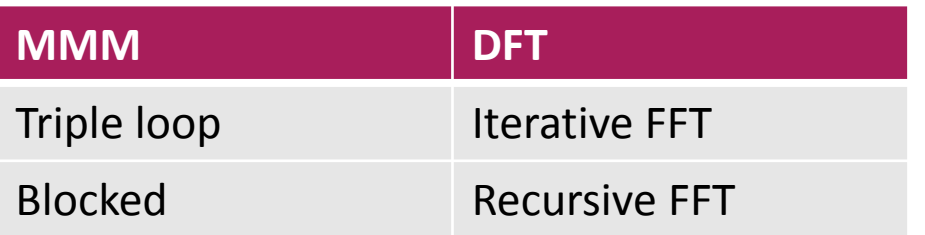

*© Markus Püschel* **Computer Science**<br>
Solid Science<br>
Swiss Federal Institute of Technology Zurich<br>
Swiss Federal Institute of Technology Zurich

### **The FFT Is Very Malleable**

## **Iterative FFT, Radix 2**

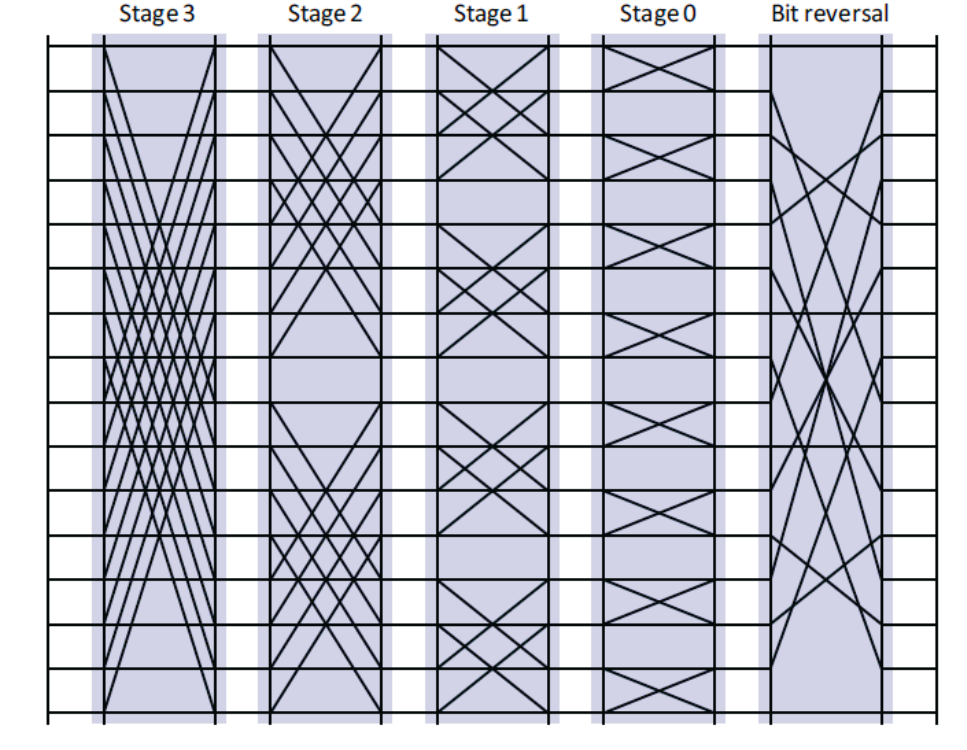

 $\Bigl(\bigl(I_{1}\otimes\mathrm{DFT}_{2}\otimes I_{8}\bigr)D_{0}^{16}\Bigr)\Bigl(\bigl(I_{2}\otimes\mathrm{DFT}_{2}\otimes I_{4}\bigr)D_{1}^{16}\Bigr)\Bigl(\bigl(I_{4}\otimes\mathrm{DFT}_{2}\otimes I_{2}\bigr)D_{2}^{16}\Bigr)\Bigl(\bigl(I_{8}\otimes\mathrm{DFT}_{2}\otimes I_{1}\bigr)D_{3}^{16}\Bigr)R_{2}^{16}$ 

### **Pease FFT, Radix 2**

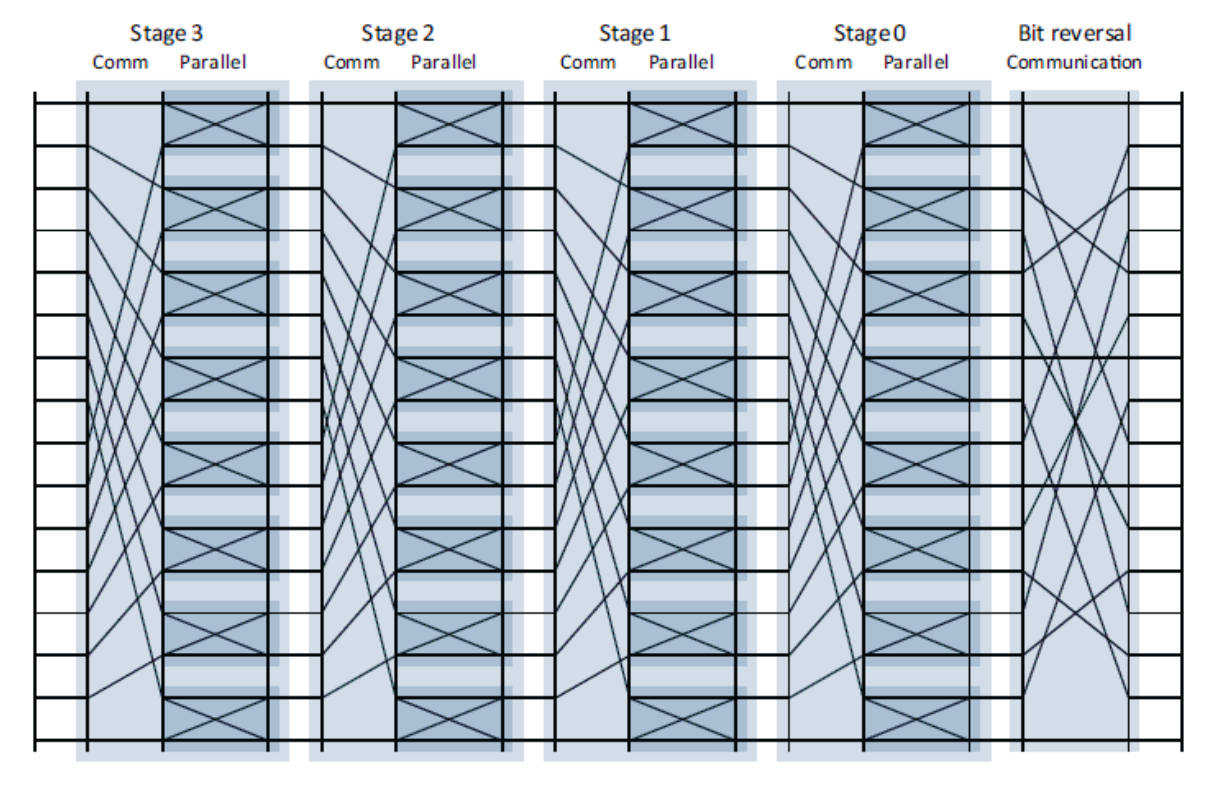

 $(L_2^{16}(I_8 \otimes DFT_2)D_0^{16})(L_2^{16}(I_8 \otimes DFT_2)D_1^{16})(L_2^{16}(I_8 \otimes DFT_2)D_2^{16})(L_2^{16}(I_8 \otimes DFT_2)D_3^{16})R_2^{16}$ 

## **Stockham FFT, Radix 2**

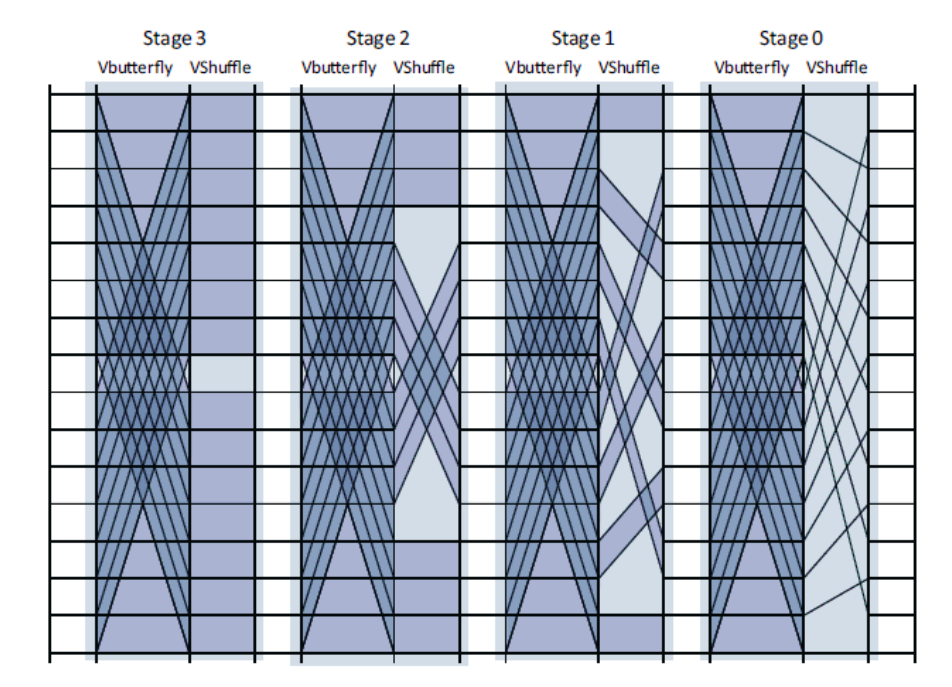

 $\Big(\big(\, {\rm DFT}_2\otimes I_8\big) D_0^{16}\big(L_2^2\otimes I_8\big)\Big) \Big(\big(\, {\rm DFT}_2\otimes I_8\big) D_1^{16}\big(L_2^4\otimes I_4\big)\Big) \Big(\big(\, {\rm DFT}_2\otimes I_8\big) D_2^{16}\big(L_2^8\otimes I_2\big)\Big) \Big(\big(\, {\rm DFT}_2\otimes I_8\big) D_3^{16}\big(L_2^{16}\otimes I_1\big)\Big)$ 

# **Six -Step FFT**

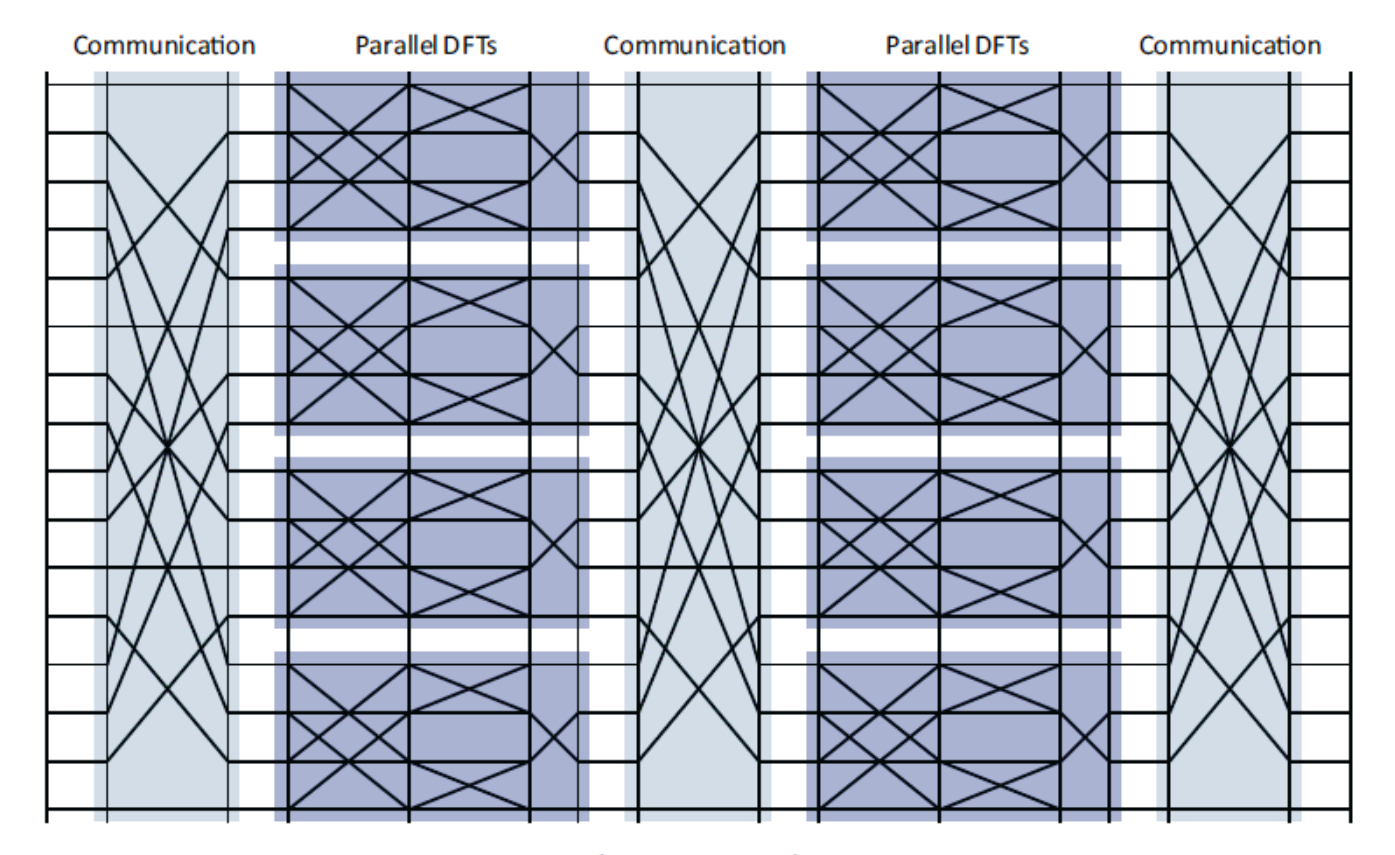

 $L_4^{16} \Big( I_4 \otimes \big( (\mathrm{DFT}_2 \otimes I_2) T_2^4 (I_2 \otimes \mathrm{DFT}_2) L_2^4 \big) \Big) L_4^{16} T_4^{16} \Big( I_4 \otimes \big( (\mathrm{DFT}_2 \otimes I_2) T_2^4 (I_2 \otimes \mathrm{DFT}_2) L_2^4 \big) \Big) L_4^{16}$ 

# **Multi -Core FFT**

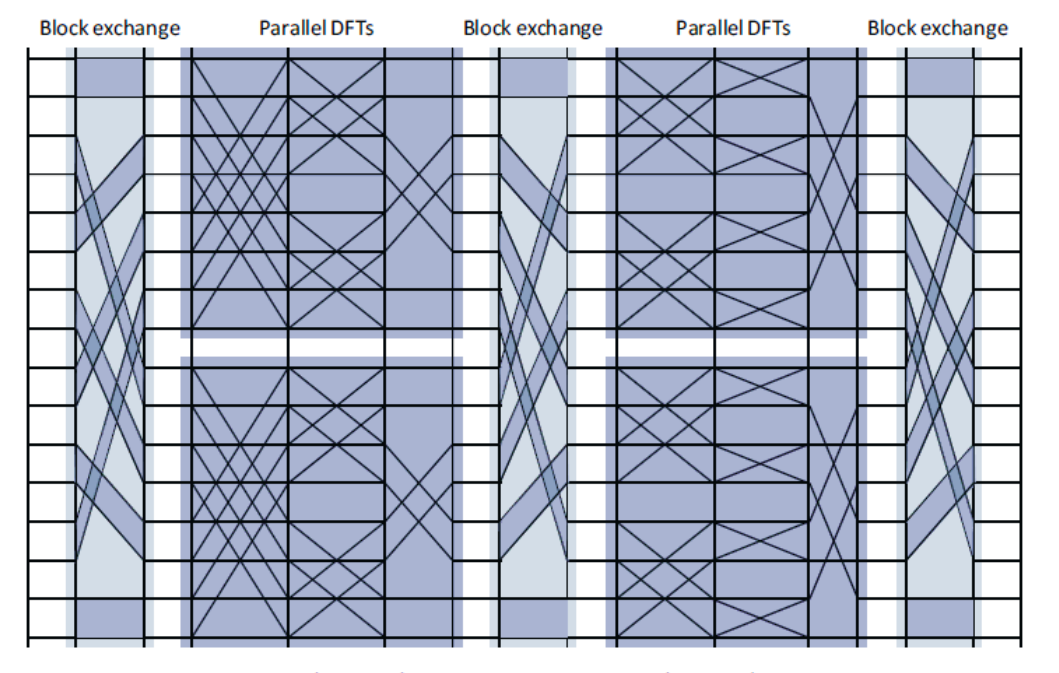

 $\left(L_{4}^{8}\otimes I_{2}\right)\left(I_{2}\otimes\left((\mathrm{DFT}_{2}\otimes I_{2})T_{2}^{4}(I_{2}\otimes\mathrm{DFT}_{2})L_{2}^{4}\right)\otimes I_{2}\right)(L_{2}^{8}\otimes I_{2})\ T_{4}^{16}\left(I_{2}\otimes\left(I_{2}\otimes(\mathrm{DFT}_{2}\otimes I_{2})T_{2}^{4}(I_{2}\otimes\mathrm{DFT}_{2})\right)R_{2}^{8}\right)(L_{2}^{8}\otimes I_{2})$ 

## **Transform Algorithms**

$$
\begin{array}{rl} \mathbf{DFT_n} \rightarrow P_{k/2,2m}^{\top} \left( \mathbf{DFT_{2m}} \left( \mathbf{L}_{k/2-1} \right) \left( \mathbf{RDFT_{2m}}(i/k) \right) \right) \left( \mathbf{RDFT_{k}^{\prime}} \quad I_m \right), \quad k \text{ even},\\ \mathbf{RDFT_n^{\prime}} \\ \mathbf{RDFT_n^{\prime}} \\ \mathbf{DHT_n^{\prime}} \\ \mathbf{DHT_n^{\prime}} \\ \mathbf{DHT_n^{\prime}} \end{array} \rightarrow (P_{k/2,m}^{\top} \quad I_2) \left( \begin{array}{l} \left| \mathbf{RDFT_{2m}^{\prime}} \right| \left( \mathbf{L}_{k/2-1} \right) \left( \mathbf{L}_{k/2-1} \right) \left( \mathbf{L}_{k/2} \right) \right) \left( \begin{array}{l} \left| \mathbf{RDFT_{k}^{\prime}} \right| \left( \mathbf{L}_{k/2-1} \right) \left( \mathbf{L}_{k/2-1} \right) \left( \mathbf{L}_{k/2} \right) \right) \right) \left( \begin{array}{l} \left| \mathbf{RDFT_{k}^{\prime}} \right| \left( \mathbf{L}_{k/2-1} \right) \left( \mathbf{L}_{k/2} \right) \left( \mathbf{L}_{k/2} \right) \right) \left( \mathbf{L}_{k/2} \right) \left( \mathbf{L}_{k/2} \right) \left( \mathbf{L}_{k/
$$

# **Complexity of the DFT**

### ■ Measure: L<sub>c</sub>, 2 ≤ c

- Complex adds count 1
- Complex mult by a constant a with  $|a| < c$  counts 1
- $L_2$  is strictest,  $L_{\infty}$  the loosest (and most natural)

#### **Upper bounds:**

- $n = 2^k$ :  $L_2(DFT_n) \leq 3/2$  n  $log_2(n)$  *(using Cooley-Tukey FFT)*
- General n:  $L_2(DFT_n) \leq 8$  n  $log_2(n)$  *(needs Bluestein FFT)*

#### **Lower bound:**

- Theorem by Morgenstern: If  $c < \infty$ , then  $L_c(DFT_n) \geq \frac{1}{2}$  n log<sub>c</sub>(n)
- Implies: in the measure  $L_c$ , the DFT is  $\Theta(n \log(n))$

# **History of FFTs**

- **The advent of digital signal processing is often attributed to the FFT**  *(Cooley-Tukey 1965)*
- **History:** 
	- **Around 1805: FFT discovered by Gauss [1]** (Fourier publishes the concept of Fourier analysis in 1807!)
	- **1965: Rediscovered by Cooley-Tukey**

## **[Carl-Friedrich Gauss](http://en.wikipedia.org/wiki/Carl_Friedrich_Gauss)**

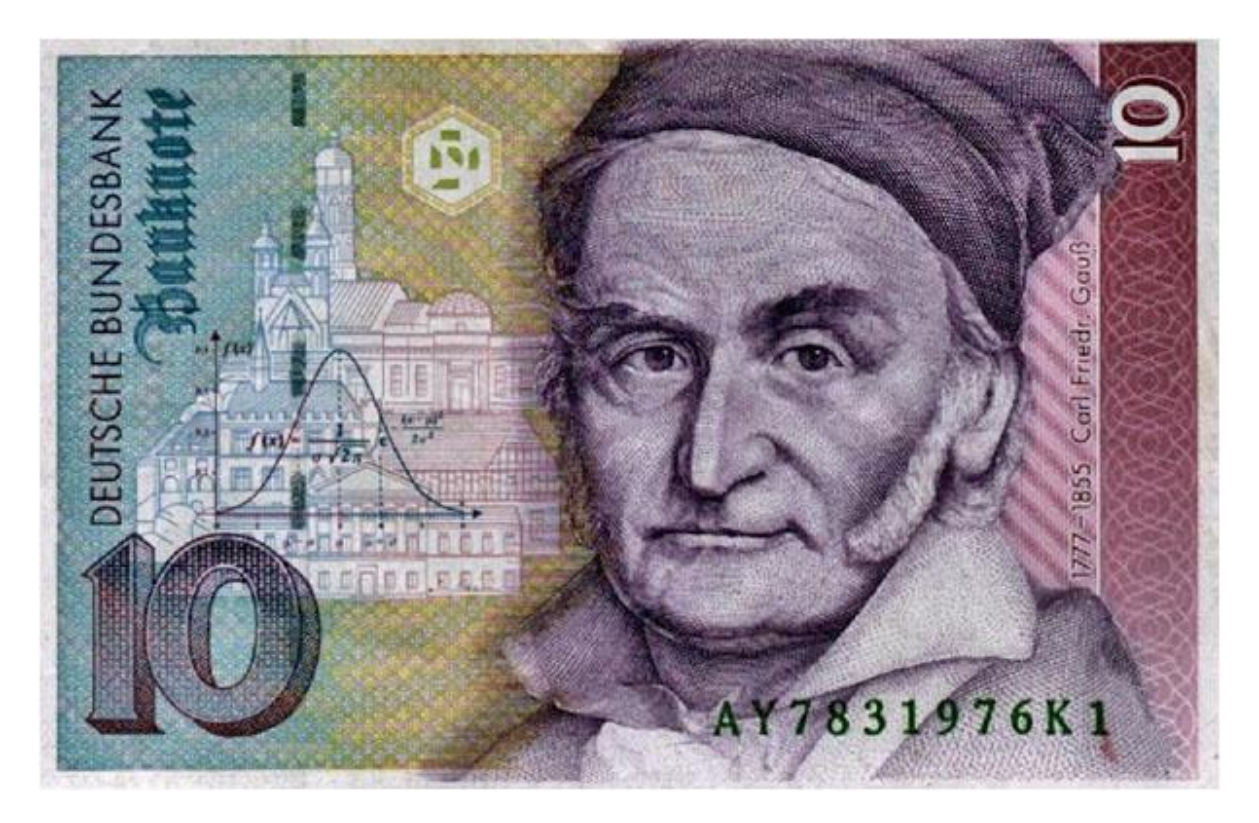

### **1777 - 1855**

- **Contender for the greatest mathematician of all times**
- **Some contributions:** Modular arithmetic, least square analysis, normal distribution, fundamental theorem of algebra, Gauss elimination, Gauss quadrature, Gauss-Seidel, non-Euclidean geometry, …

# **Fast Implementation (≈ FFTW 2.x)**

- **Choice of algorithm**
- **Locality optimization**
- **Constants**
- **Fast basic blocks**
- **Adaptivity**
- **Blackboard**